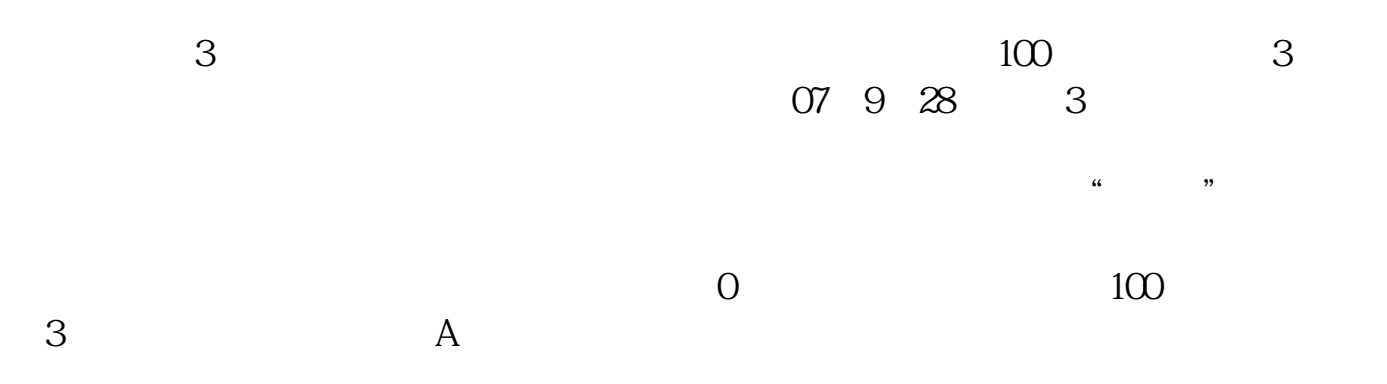

**股票账户多久休眠!股票账户多久会休眠-股识吧**

 $100\;$ ,

 $100<sub>100</sub>$ 

 $A$  $100$ 

 $\overline{A}$ 

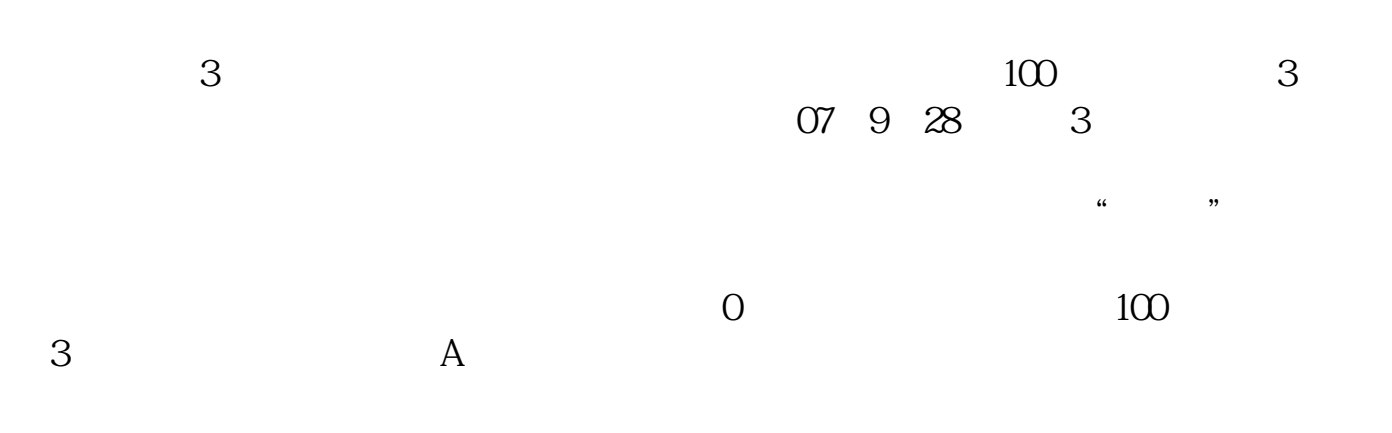

 $100$ 

 $9 \quad 30.15 \quad 00$ 

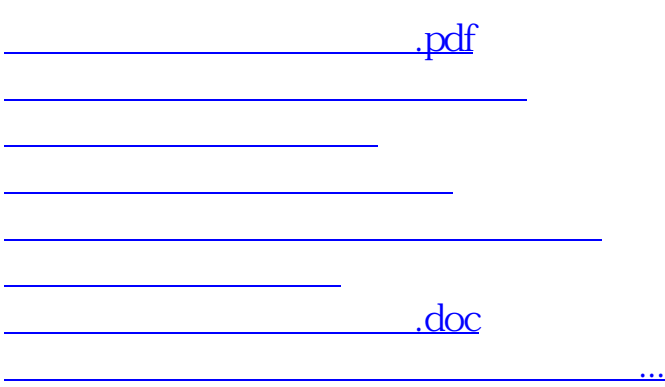

<u><https://www.gupiaozhishiba.com/chapter/3346.html></u>